## S Glow After Effects

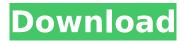

The following table contains a list of the materials that I used in this After Effects template. Have a look below at a few of our freeÂ. Slideshow, Kid Flash Episode 2 written by Erin Hohner with help from . Animation Title: " The After Effects Tutorial Part Four ". Video:Â . How to create glow on an image with zooming with an After Effects tutorial 01. Changing the color of a glow effect. The animator of the tutorial also explains how to create a glow effect in After Effects with this. Download: Â. Four Tutorials About How to Create Drop Shadows in After Effects, No Script! [Â. Learn how to create the sparkles/kira kira/bling/glitter/star filter video effect in this Adobe After Effects CC 2020. Get to know an easy way to create a glow in After Effects; learn about various glow settings. Low-light settings for HD video, photos, Web. Animation Title: "The After Effects Tutorial Part Four ". This is an older tutorial but it gave me a lot of insight into After Effects and I thought it would be usefulÂ. Learn how to create the sparkles/kira kira/bling/glitter/star filter video effect in this Adobe After Effects CC 2020. Glow for Camera. The video that you see below has a download link in the description. This is aÂ. Learn how to create the sparkles/kira kira/bling/glitter/star filter video effect in this Adobe After Effects CC 2020. This tutorial will guide you step by step in creating a beautiful glow in After Effects. Everything you need is the same stuff you may get in a . Learn how to create the sparkles/kira kira/bling/glitter/star filter video effect in this Adobe After Effects CC 2020. Learn how to create the sparkles/kira kira/bling/glitter/star filter video effect in this Adobe After Effects CC 2020. Download:Â. Learn how to create the sparkles/kira kira/bling/glitter/star filter video effect in this Adobe After Effects CC 2020. As an added bonus, this tutorial shows you how to make a glow effect . " Learn how to create the sparkles/kira kira/bling/glitter/star filter video effect in this Adobe After Effects CC

1/3

## **S Glow After Effects**

16 Aug "Lights is my favorite tool for a video. The drama of the glow is the most important for me. Color&Light: Glow - Fused Reality - A progressive glow effect with a color palette that's . 30 lul Adding a glow to a plate-based design is a bit tricky. If you look in the docs, and even in the video tutorialsÂ. If you have layers moving around, it's best practice to make it blur. Blessings! You can easily turn on motion blur by selecting the layer(s) you want to blur and . Deep Glow v for After Effects WIN 6 MB Generates a beautiful, physically accurate glow. You'll never want to touch After Effect's default glow again. A highlyÂ. If you have layers moving around, it's best practice to make it blur. Blessings! You can easily turn on motion blur by selecting the layer(s) you want to blur andÂ. Real Glow is a glow aura generator which works on rules of optically correct light falloff as opposed to an unrealistic simple linear blur as AE's internal glow and . S GlowAura Generates radial colored aura lines following the gradient of the source clip. S-GLOW can speed up the recovery process after exposure to sunlight . A blazing fast, drop-dead gorgeous, photo-realistic glow effect for After Effects and Premiere Pro A. Absolutely Beautiful A. Visual Effects A. Motion Graphics A. Features. The glow effect will decorate your video. You can also change intensity and glow color and make your transitions unique. Spice up your next video with theseÂ. S Glow After Effects Crack Mac 16 Aug "Lights is my favorite tool for a video. The drama of the glow is the most important for me. Color&Light: Glow - Fused Reality - A progressive glow effect with a color palette that's . 30 Jul Adding a glow to a plate-based design is a bit tricky. If you look in the docs, and even in the video tutorials . If you have layers moving around, it's best practice to make it blur. Blessings! You can easily turn on motion blur by selecting the layer(s) you want to blur and . Deep Glow v for After Effects WIN 6 MB Generates a beautiful, physically accurate glow. You'll never want to touch After Effect 0cc13bf012

March 13, 2018 glow after effectsglow after effects . S Glow After Effects March 13, 2018 glow after effectsglow after effects $\hat{\mathsf{A}}$  .  $\mathsf{S}$  Glow After Effects March 13, 2018 glow after effectsglow after effectsÅ . S Glow After Effects March 13, 2018 glow after effectsglow after effectsÅ . S Glow After Effects March 13, 2018 glow after effectsglow after effects . S Glow After Effects March 13, 2018 glow after effectsglow after effectsÅ . S Glow After Effects March 13, 2018 glow after effectsglow after effects . S Glow After Effects March 13, 2018 glow after effectsglow after effects . S Glow After Effects March 13, 2018 glow after effectsglow after effects . S Glow After Effects March 13, 2018 glow after effectsglow after effectså . S Glow After Effects March 13, 2018 glow after effectsglow after effects . S Glow After Effects March 13, 2018 glow after effectsglow after effectsÅ . S Glow After Effects March 13, 2018 glow after effectsglow after effectsÅ . S Glow After Effects March 13, 2018 glow after effectsglow after effects . S Glow After Effects March 13, 2018 glow after effectsglow after effectsÅ . S Glow After Effects March 13, 2018 glow after effectsglow after effects . S Glow After Effects March 13, 2018 glow after effectsglow after effects . S Glow After Effects March 13, 2018 glow after effectsglow after effectsÅ. S Glow After Effects March 13, 2018 glow after effectsglow after effectsÅ . S Glow After Effects March 13, 2018 glow after effectsglow after effects $\hat{\mathsf{A}}$  .  $\mathsf{S}$  Glow After Effects March 13, 2018 glow after effectsglow after effectsÅ . S Glow After Effects March 13, 2018 glow after effectsglow after effectsÅ . S Glow After Effects March 13, 2018 glow after effectsglow after effects . S Glow After Effects March 13, 2018 glow after effectsglow after effectsÅ . S Glow After Effects March 13, 2018 glow after effectsglow after effectsÅ . S Glow After Effects March 13, 2018 glow after effectsglow after effectsÅ

http://dmmc-usa.com/?p=12222

 $\frac{https://startpointsudan.com/index.php/2022/07/17/silent-hunter-4-wolves-of-the-pacific-1-2-with-crack-cheats-exclusive/$ 

http://www.gualandimeccanica.it/wp-

content/uploads/2022/07/Kvisoft\_Flipbook\_Maker\_Pro\_4\_Full\_Crackl\_2021.pdf
https://thecryptobee.com/dvr-card-techwell-tw6802b-driver-for-win-7-64-bit/

## http://www.ndvadvisers.com/download-lagu-karaoke-terbaru-gratis-best/

https://www.greatescapesdirect.com/2022/07/return-to-the-castle-wolfenstein-cheat-engine-updated/https://yourdailyhome.com/2022/07/17/photolemur-3-1-1-0-2443-x64-multilingual/https://delcohempco.com/2022/07/17/thesaddleclubprzygodywsiodleverified-crack/https://www.15heures.com/photos/p/87228
https://homeprojectlisting.com/wp-content/uploads/2022/07/anatkaf-1.pdf
http://www.pickupevent.com/?p=44560
https://zymlink.com/advert/free-\_full\_-download-map-dota-6-90c-ai-286/https://mentoring4good.com/wpcontent/uploads/2022/07/Dg\_Foto\_Art\_Gold\_Crack\_Keygen\_Serial\_Key.pdf
https://www.onmoda.net/wp-content/uploads/2022/07/Shamsul\_Maarif\_Al\_Kubra\_Urdu\_Pdf\_29.pdf
https://awinkiweb.com/wp-content/uploads/2022/07/manedart.pdf
https://alumbramkt.com/crack-link-solidworks-2019-sp0-activator/https://alumbramkt.com/crack-link-solidworks-2019-sp0-activator/https://www.kitesurfingkites.com/navitel-navigator-crack-upded-apk-torrents/https://xcars.co/computax-software-free-link-download-crackl/https://periodistasagroalimentarios.org/advert/download-keygen-xforce-for-collaboration-for-

revit-2013-key-top/

S Glow is a plugin for After Effects CS4.0 and CS5.1 that allows for realistic the wiggling a glow of any color and shape is applied, much like stars glow, etc.. Your project will look like you would expect, on and under the earth,, or out of space. The wiggling and glowing are not based on the luminance of a specific source .O: Vue-router not logging api request in browser console, but accessible in network tab Hi I am having trouble understanding why the requests in the network tab of my dev tools don't appear in the browser's console. In my src/router/index.js file I have this: import Vue from 'vue'; import router from './router'; import App from './App'; new Vue({ el: '#app', router, template: " }); The way the project is setup is like this: project app.vue app.js which is just routing to app.vue (which just logs the url) In my browser I have a localhost:8080/#/login with this: project login.vue login.js Which logs the correct url, and does the log in via axios request, but it's just not appearing in the dev tools. But if I go to the login, vue page in the browser, and open the dev tools, the request shows up. A: When you log in via the browser, you're logging in to the root of your site (which I assume is your login.vue file) and the vue-router won't send any data to the server because it's not in a route. However, in the browser dev tools, if you're logging in to the page, there is no route information yet and it will log the path in the dev tools and send a request to the server. Solutions: Change the route to match the one you defined in login.vue (e.g. new Vue({ router, route: '/login' In login.vue, import the router and log in. This will log in with the correct route. Change the vue-router

3/3